Memory Management Control Programmer's Manual

007–4533–001

#### **CONTRIBUTORS**

Written by Terry Schultz Edited by Susan Wilkening Illustrated by Chrystie Danzer Production by Glen Traefald Engineering contributions by Pat Donlin

#### COPYRIGHT

© 2002 Silicon Graphics, Inc. All rights reserved; provided portions may be copyright in third parties, as indicated elsewhere herein. No permission is granted to copy, distribute, or create derivative works from the contents of this electronic documentation in any manner, in whole or in part, without the prior written permission of Silicon Graphics, Inc.

#### LIMITED RIGHTS LEGEND

The electronic (software) version of this document was developed at private expense; if acquired under an agreement with the USA government or any contractor thereto, it is acquired as "commercial computer software" subject to the provisions of its applicable license agreement, as specified in (a) 48 CFR 12.212 of the FAR; or, if acquired for Department of Defense units, (b) 48 CFR 227-7202 of the DoD FAR Supplement; or sections succeeding thereto. Contractor/manufacturer is Silicon Graphics, Inc., 1600 Amphitheatre Pkwy 2E, Mountain View, CA 94043-1351.

#### TRADEMARKS AND ATTRIBUTIONS

Silicon Graphics, SGI, the SGI logo, IRIX, and Origin are registered trademarks and ccNUMA and NUMAflex are trademarks of Silicon Graphics, Inc.

R10000 is a registered trademark of MIPS Technologies, Inc., used under license by Silicon Graphics, Inc.

UNIX is a registered trademark and X Window system is a trademark of The Open Group.

Cover Design By Sarah Bolles, Sarah Bolles Design, and Dany Galgani, SGI Technical Publications.

# **Record of Revision**

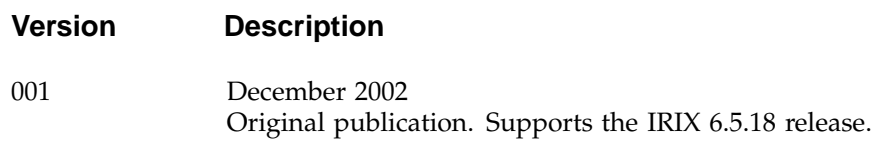

# **Contents**

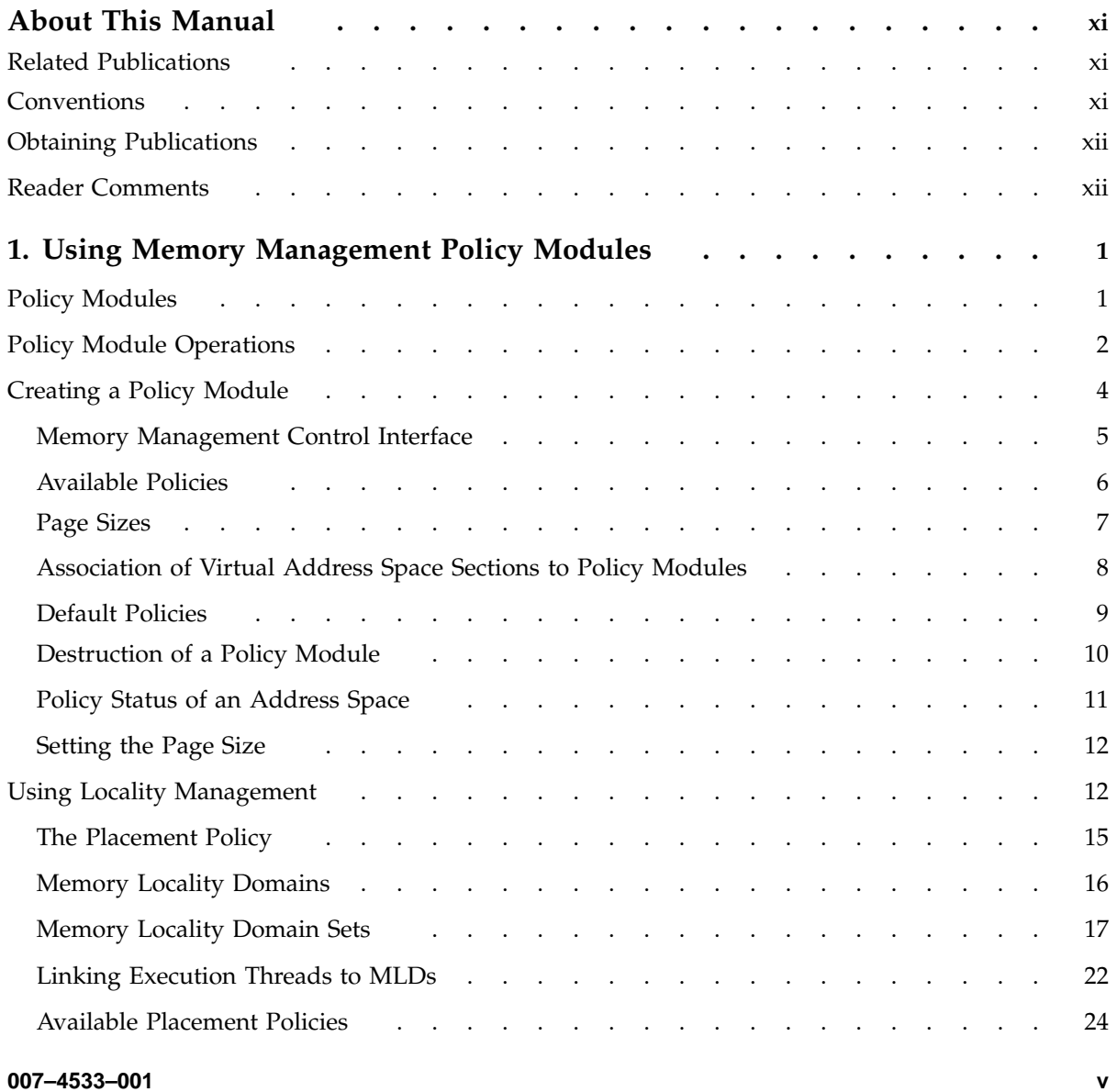

#### **Contents**

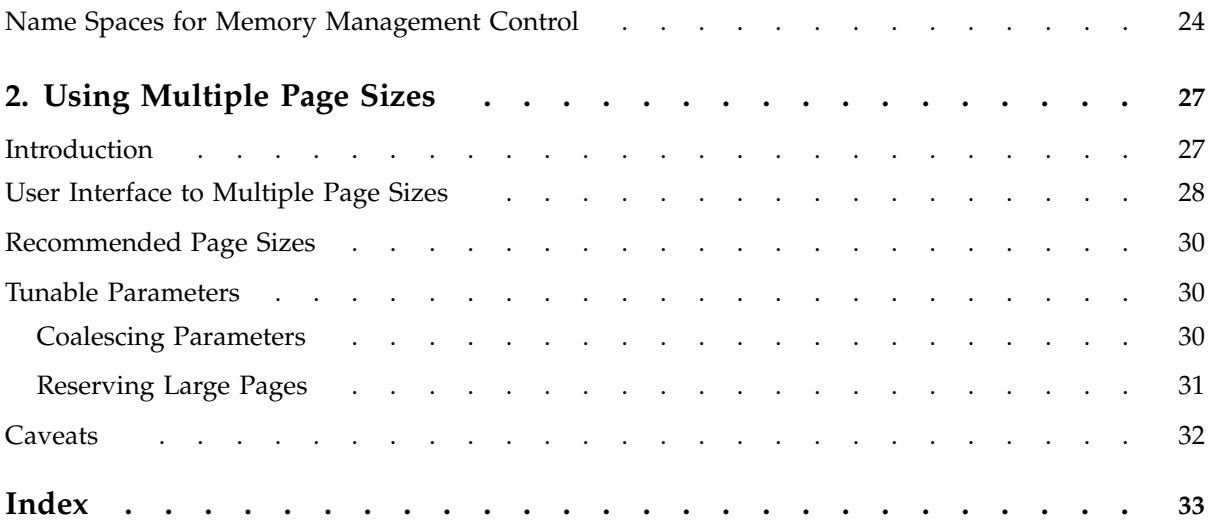

**vi 007–4533–001**

# **Figures**

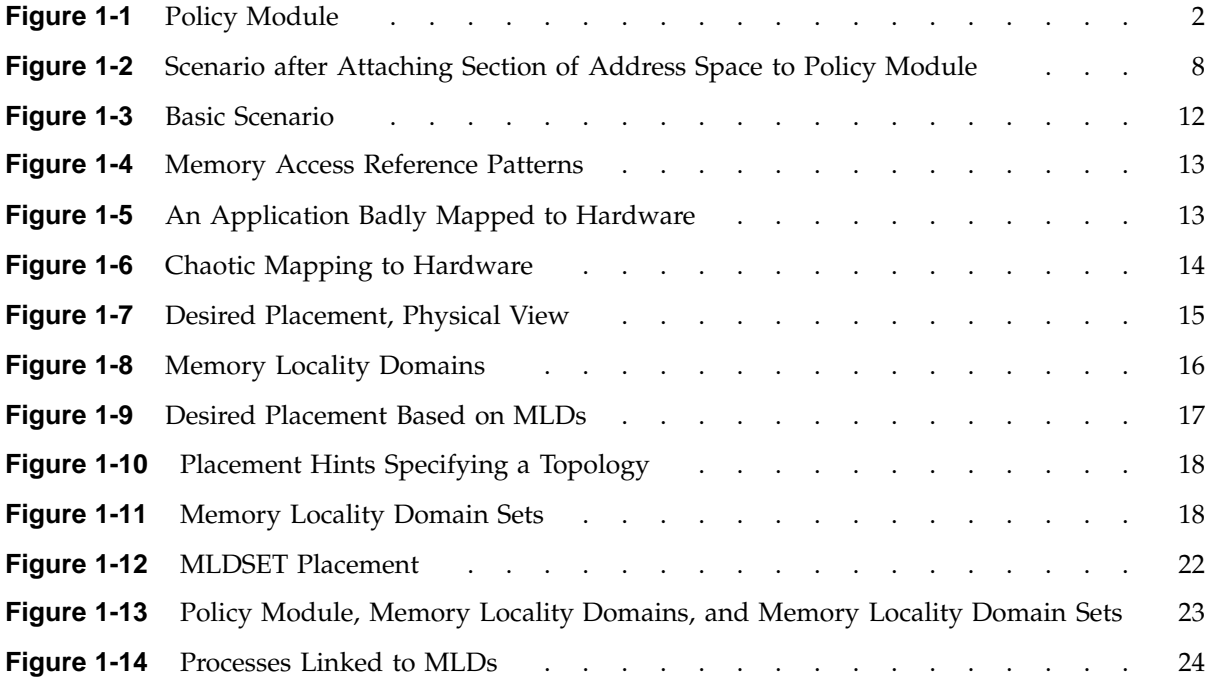

# **Tables**

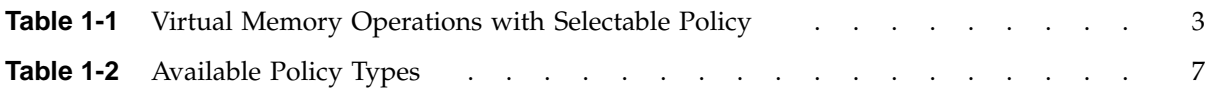

# **About This Manual**

This publication documents the IRIX 6.5.18 operating system running on SGI server systems.

This manual is a reference document for people who run applications on SGI computer systems running the IRIX operating system. It contains information about how you can take advantage of memory management features in IRIX to increase the performance of your application.

## **Related Publications**

The following documents contain additional information that may be helpful:

- *IRIX Admin: Resource Administration* Provides an introduction to system resource administration and describes how to use and administer various IRIX resource management features, such as IRIX process limits, IRIX job limits, the Miser Batch Processing System, the Cpuset System, Comprehensive System Accounting (CSA), IRIX memory usage, and Array Services.
- *IRIX Admin: System Configuration and Operation* Lists good general system administration practices and describes system administration tasks, including configuring the operating system; managing user accounts, user processes, and disk resources; interacting with the system while in the PROM monitor; and tuning system performance.

# **Conventions**

The following conventions are used throughout this document:

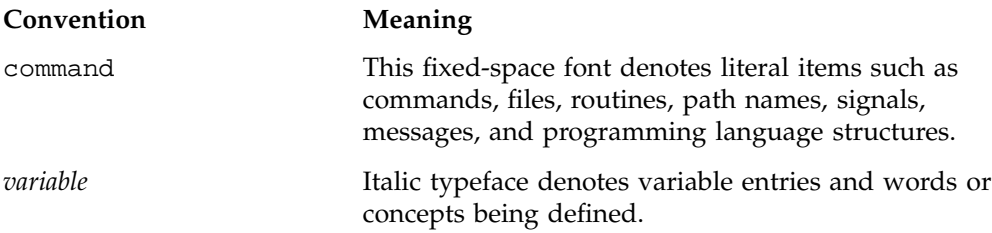

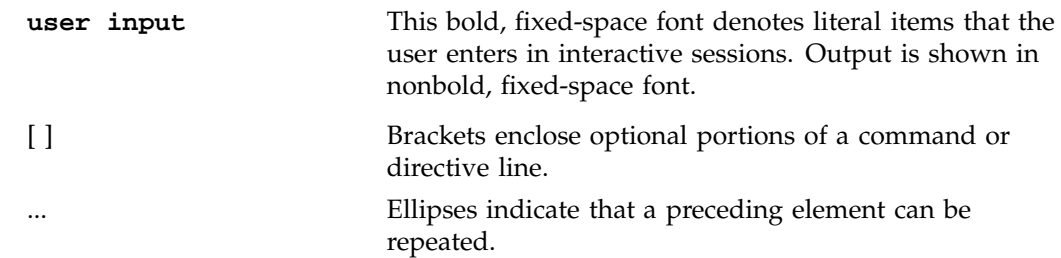

## **Obtaining Publications**

To obtain SGI documentation, go to the SGI Technical Publications Library at:

http://techpubs.sgi.com.

## **Reader Comments**

If you have comments about the technical accuracy, content, or organization of this document, please tell us. Be sure to include the title and document number of the manual with your comments. (Online, the document number is located in the front matter of the manual. In printed manuals, the document number is located at the bottom of each page.)

You can contact us in any of the following ways:

• Send e-mail to the following address:

techpubs@sgi.com

• Use the Feedback option on the Technical Publications Library World Wide Web page:

http://techpubs.sgi.com

- Contact your customer service representative and ask that an incident be filed in the SGI incident tracking system.
- Send mail to the following address:

Technical Publications SGI 1600 Amphitheatre Pkwy., M/S 535 Mountain View, California 94043–1351

• Send a fax to the attention of "Technical Publications" at +1 650 932 0801.

We value your comments and will respond to them promptly.

# **Using Memory Management Policy Modules**

The ability of applications to control memory management is essential for systems containing multiprocessors with a ccNUMA or NUMAflex memory system architecture. For most applications, the IRIX operating system is capable of producing acceptable levels of locality; however, in order to maximize performance, some applications may need to fine tune the policies used by the operating system to manage memory.

**Note:** The SGI Origin 3000 series of servers uses the NUMAflex interconnect fabric and modular components, or "bricks," to isolate the CPU and memory, I/O, and storage into separate bricks. A CPU brick, called a C-brick, contains four CPUs and up to 8 Gbytes of local memory. The SGI 2000 series of servers uses the earlier ccNUMA interconnect fabric. The smallest building block of the scalable ccNUMA architecture is the node board, consisting of two CPUs with associated cache and memory. The description of memory management control in this manual applies to both the NUMAflex and ccNUMA architectures.

This chapter covers the following topics:

- "Policy Modules", page 1
- "Policy Module Operations", page 2
- "Creating a Policy Module", page 4
- "Using Locality Management", page 12
- "Name Spaces for Memory Management Control", page 24

#### **Policy Modules**

IRIX provides a memory management control interface based on the specification of policies for different kinds of operations executed by the virtual memory management system.

The set of virtual memory operations with user selectable policies are as follows:

• Memory placement

**007–4533–001 1**

- Page size
- Placement and page-size fall back
- **Migration**
- Replication
- Paging

You can select a policy from a set of available policies for each one of the virtual memory operations listed above.

Any portion of a virtual address space, down to the level of a page, may be connected to a specific policy using a policy module. A policy module is simply an instantiation of a policy, as shown in Figure 1-1, page 2.

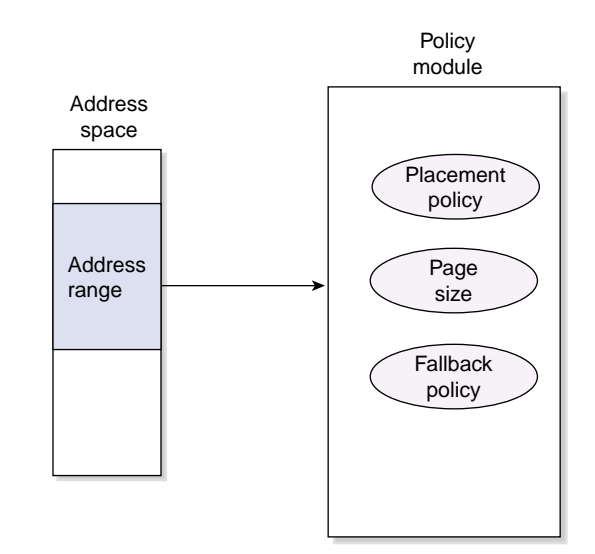

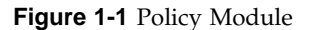

# **Policy Module Operations**

A policy module (PM) contains the policy methods used to handle each of the operations shown in Table 1-1, page 3.

| Operation                 | Policy             | Description                                                                        |
|---------------------------|--------------------|------------------------------------------------------------------------------------|
| Initial memory allocation | Placement policy   | Determines what<br>physical memory<br>node to use when<br>memory is<br>allocated.  |
|                           | Page size policy   | Determines what<br>virtual page size<br>to use to map<br>physical memory.          |
|                           | Fallback policy    | Determines the<br>relative<br>importance<br>between<br>placement and<br>page size. |
|                           | Migration policy   | Not used.                                                                          |
|                           | Replication policy | Not used.                                                                          |
|                           | Paging policy      | Not used.                                                                          |

**Table 1-1** Virtual Memory Operations with Selectable Policy

When the operating system needs to execute an operation to manage a section of an address space of a process, it uses the methods provided by memory policies. The memory policies are specified by the policy module connected (attached) to that virtual address space section.

To allocate a physical page, the first action of the virtual memory system's physical memory allocator is to call the method provided by the placement policy that determines from where the page should be allocated. Internally, this method returns a handle identifying the node memory from which the page should be allocated. Some of the selectable placement policies are as follows:

- First touch. The page comes from the node where the allocation is taking place.
- Fixed. The page comes from some predetermined node or set of nodes

• Round-robin. The source node is selected from a predetermined set of nodes following a round-robin algorithm.

The second action of the physical memory allocator is to determine the page size to be used for the current allocation. This page size is acquired using a method provided by the page-size policy. Using the source node and the page size information, the physical memory allocator calls a per-node memory allocator specifying both parameters. If the system finds memory on this node that meets the page size requirement, the allocation operation finishes successfully; if not, the operation fails, and a fall back method from the fall back policy is called. The fall back method provided by this policy determines whether to try the same page size on a different node, a smaller page size on the same source node, sleep, or just fail.

The fall back policy to use depends on the kind of memory access patterns an application exhibits. If the application tends to generate many cache misses, giving locality precedence over the page size may be necessary; otherwise, in the situation where the application's working set is large, but has reasonable cache behavior, giving the page size higher precedence may be more efficient.

Once a page has been placed, it stays on its source node until it is either migrated to a different node, or paged out and faulted back in. Migration of a page to a different node can be performed explicitly by the user application or during a dynamic cpuset move.

### **Creating a Policy Module**

This section describes how to create a policy module and covers the following topics:

- "Memory Management Control Interface", page 5
- "Available Policies", page 6
- "Page Sizes", page 7
- "Association of Virtual Address Space Sections to Policy Modules", page 8
- "Default Policies", page 9
- "Destruction of a Policy Module", page 10
- "Policy Status of an Address Space", page 11
- "Setting the Page Size", page 12

#### **Memory Management Control Interface**

A policy module can be created using the following memory management control interface call:

```
#include <sys/pmo.h>
typedef struct policy_set {
       char* placement_policy_name;
       void* placement_policy_args;
       char* fallback_policy_name;
       void* fallback_policy_args;
       char* replication_policy_name;
       void* replication_policy_args;
       char* migration_policy_name;
       void* migration_policy_args;
       char* paging_policy_name;
       void* paging_policy_args;
       size_t page_size;
} policy_set_t;
```

```
pmo_handle_t pm_create(policy_set_t* policy_set);
```
The policy set t structure contains all the data required to create a policy memory module. For each selectable policy listed in Table 1-1, page 3, this structure contains a field to specify the name of the selected policy and the list of possible arguments that the selected policy may require. The page size policy is the exception, for which the specification of the wanted page size suffices. For example:

```
policy_set.placement_policy_name = "PlacementFixed";
       policy_set.placement_policy_args = NULL;
       policy_set.recovery_policy_name = "RecoveryDefault";
       policy_set.recovery_policy_args = NULL;
       policy_set.replication_policy_name = "ReplicationDefault";
       policy_set.replication_policy_args = NULL;
       policy_set.migration_policy_name = "MigrationDefault";
       policy_set.migration_policy_args = NULL;
       policy_set.paging_policy_name = "PagingDefault";
       policy_set.paging_policy_args = NULL;
       policy_set.page_size = PM_PAGESZ_DEFAULT;
```
This example shows populating the policy\_set\_t structure with policy arguments to create a policy module with a placement policy called PlacementFixed that takes no arguments. All other policies are set to be the default policies, including the page size.

Since populating this structure with mostly default values is a common operation, the IRIX operating system provides a special call to pre-fill this structure with default values as follows:

void pm\_filldefault(policy\_set\_t\* policy\_set);

The pm\_create call returns a handle to the policy module just created, or a negative long integer in case of error, in which case errno is set to the corresponding error code.

The handle returned by the pm\_create function is of the type pmo\_handle\_t. The policy management object (PMO) is a type common for all handles returned by all the memory management control interface calls. These handles are used to identify the different memory control objects created for an address space, much in the same way as file descriptors are used to identify open files or devices. Every address space contains one independent PMO table. A new table is created only when a process issues an exec call.

A simpler way to create a policy module is to use the restricted policy module creation call (pm\_create) as follows:

```
pmo_handle_t pm_create_simple(char* plac_name,
                                      void* plac_args,
                                      char* repl_name,
                                      void* repl_args,
                                      size_t page_size);
```
This call allows for the specification of only the placement policy, the replication policy, and the page size. Defaults are automatically chosen for the fall back policy, the migration policy, and the paging policy.

#### **Available Policies**

The current list of available policies is shown in Table 1-2, page 7.

| Policy Type        | Policy Name          | Arguments                                      |
|--------------------|----------------------|------------------------------------------------|
| Placement policy   | PlacementDefault     | No arguments                                   |
|                    | PlacementFixed       | Memory locality<br>domain                      |
|                    | PlacementFirstTouch  | No arguments                                   |
|                    | PlacementRoundRobin  | Round robin Mldset                             |
|                    | PlacementThreadLocal | <b>Application MIdse</b>                       |
| Fall back policy   | FallbackDefault      | No arguments                                   |
|                    | FallbackLargepage    | No arguments                                   |
|                    | FallbackLocal        | No arguments                                   |
| Replication policy | ReplicationDefault   | No arguments                                   |
|                    | ReplicationOne       | No arguments                                   |
| Migration policy   | MigrationDefault     | No arguments                                   |
|                    | MigrationControl     | Migration parameters<br>(migr_policy_uparms_t) |
| Paging policy      | PagingDefault        | No arguments                                   |

**Table 1-2** Available Policy Types

# **Page Sizes**

The list of possible page sizes is as follows:

- 16 KB
- 64 KB
- 256 KB
- 1 MB
- 4 MB
- 16 MB

**007–4533–001 7**

#### **Association of Virtual Address Space Sections to Policy Modules**

The memory management control interface (MMCI) allows you to select different policies for different sections of a virtual address space at the page level of granularity. To associate a virtual address space section with a set of policies, you need to first create a policy module with the wanted policies, as described in the "Available Policies", page 6, and then use the following MMCI call:

int pm\_attach(pmo\_handle\_t pm\_handle, void\* base\_addr, size\_t length);

The pm\_handle call identifies the policy module you previously created; base\_addr is the base virtual address of the virtual address space section you want to associate to the set of policies; and length is the length of the section.

After creating a policy module, and attaching a section of the virtual address space of a process to this new policy module, you end up with the scenario depicted in Figure 1-2, page 8.

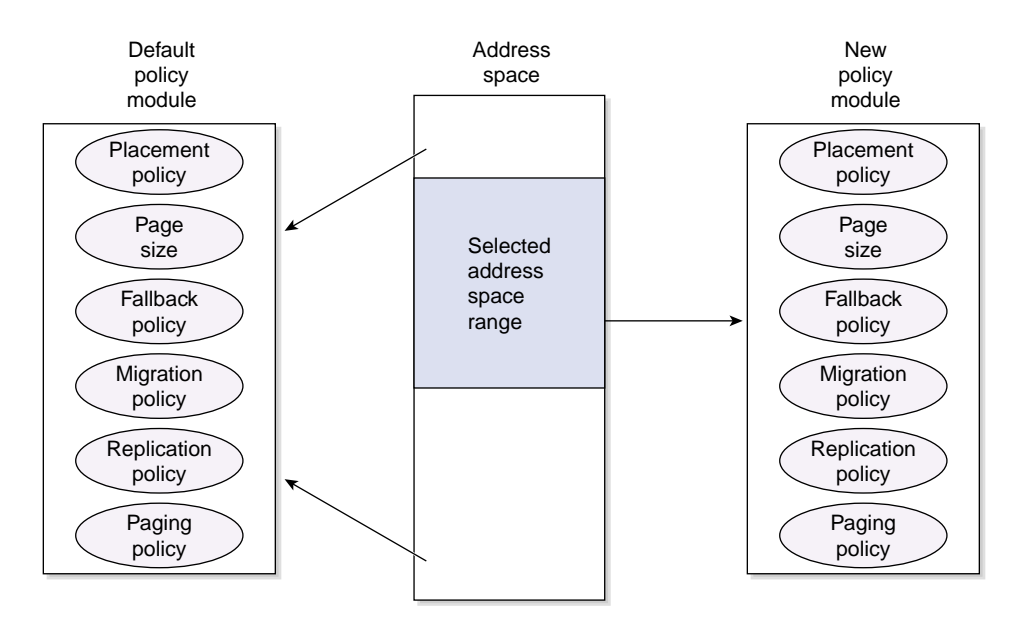

**Figure 1-2** Scenario after Attaching Section of Address Space to Policy Module

#### **Default Policies**

A new default policy module is created and inserted in the PMO name space every time a process issues an exec call. This default policy module is used to define memory management policies for all freshly created memory regions. This default policy module can later be overridden by users using the pm\_attach MMCI call.

This default policy module is created with the following policies:

- PlacementDefault
- FallbackDefault
- ReplicationDefault
- MigrationDefault
- PagingDefault
- 16-KB Pages

The default policy module is used in the following situations:

- At exec time, when IRIX creates the basic memory regions for the stack, text, and heap
- At fork time, when IRIX creates all the private memory regions
- At sproc time, when IRIX creates all the private memory regions (at least the stack when the complete address space is shared)
- When memory mapping a file or a device
- When growing the stack and IRIX finds that the stack's region has been removed by the user using unmap, or you have done a setcontext, moving the stack to a new location
- When using an sbreak call and IRIX finds that the user has removed the associated region using munmap, or the region was not growable, anonymous, or copy-on-write
- When a process attaches a portion of the address space of a "monitored" process via procfs, and a new region needs to be created
- When you attach an System V shared memory region

The default policy module is also stored in the per-process group PMO name space, and therefore follows the same inheritance rules as all policy modules. It is inherited at fork or sproc time, and a new one is created at exec time. For more information, see "Name Spaces for Memory Management Control", page 24.

You can select a new default policy module for the stack, text, and heap as follows:

```
pmo_handle_t
pm_setdefault(pmo_handle_t pm_handle, mem_type_t mem_type);
```
The pm\_handle argument is the handle returned by pm\_create. The mem\_type argument is used to identify the memory section for which you want to change the default policy module and it can take any of the following values:

- MEM STACK
- MEM\_STACK
- MEM DATA

You can also obtain a handle to the default policy module using the following call:

pmo\_handle\_t pm\_getdefault(mem\_type\_t mem\_type);

This call returns a PMO handle referring to the address space of the calling process default policy module for the specified memory type. The handle is greater or equal to zero when the call succeeds, and it's less than zero when the call fails, and errno is set to the appropriate error code.

#### **Destruction of a Policy Module**

Policy modules are automatically destroyed when all the members of a process group or a shared group have died. However, you can explicitly ask the operating system to destroy policy modules that are not in use anymore, using the following call:

int pm\_destroy(pmo\_handle\_t pm\_handle);

The pm\_handle argument is the handle returned by pm\_create.

Any association to this policy module that already exists will remain effective, and the policy module will only be destroyed when the section of the address space that is associated with this policy module is also destroyed (unmapped), or when the association is overridden using a pm\_attach call.

#### **Policy Status of an Address Space**

You can obtain the list of policy modules currently associated with a section of a virtual address space by using the following call:

```
typedef struct pmo_handle_list {
       pmo_handle_t* handles;
       uint length;
} pmo_handle_list_t;
int pm_getall(void* base_addr,
size_t length,
pmo_handle_list_t* pmo_handle_list);
```
The base addr argument is the base address for the section that you are inquiring about; length is the length of the section, and pmo\_handle\_list is a pointer to a list of handles as defined by the structure pmo\_handle\_list\_t.

On success, this call returns the effective number of policy modules that are being used by the specified virtual address space range. If this number is greater than the size of the list to be used as a container for the policy module handles, you can infer that the specified virtual address space range is using more policy modules than can fit on the list.

On failure, this call returns a negative integer, and errno is set to the corresponding error code.

Users also have read-only access to the internal details of a policy module, using the following call:

```
char placement_policy_name[PM_NAME_SIZE + 1];
char fallback_policy_name[PM_NAME_SIZE + 1];
char replication_policy_name[PM_NAME_SIZE + 1];
char migration_policy_name[PM_NAME_SIZE + 1];
char paging_policy_name[PM_NAME_SIZE + 1];
size_t page_size;
int policy_flags;
pmo_handle_t pmo_handle;
} pm_stat_t;
```

```
int pm_getstate(pmo_handle_t pm_handle, pm_stat_t* pm_stat);
```
The pm\_handle argument identifies the policy modules about which the user needs information, and pm\_stat is an output parameter of the form defined by the structure pm\_stat\_t.

On success, this call returns a nonnegative integer and the policy module internal data in pm\_stat. On error, the call returns a negative integer and errno is set to the corresponding error code.

#### **Setting the Page Size**

You can modify the page size of a policy module by using the following memory management control interface (MMCI) call:

int pm\_setpagesize(pmo\_handle\_t pm\_handle, size\_t page\_size);

The pm\_handle argument identifies the policy module for which you are changing page size. The page\_size argument is the requested page size.

On success, this call returns a nonnegative integer. On error, it returns a negative integer with errno set to the corresponding error code.

#### **Using Locality Management**

One of the most important goals of memory management in a ccNUMA system like the SGI 2000 or a NUMAflex system like the SGI Orgin 3000 series of systems is the maximization of locality.

The scenario presented in Figure 1-3, page 12 shows a shared memory application using 4 processes that you want to run on an SGI 2000 system.

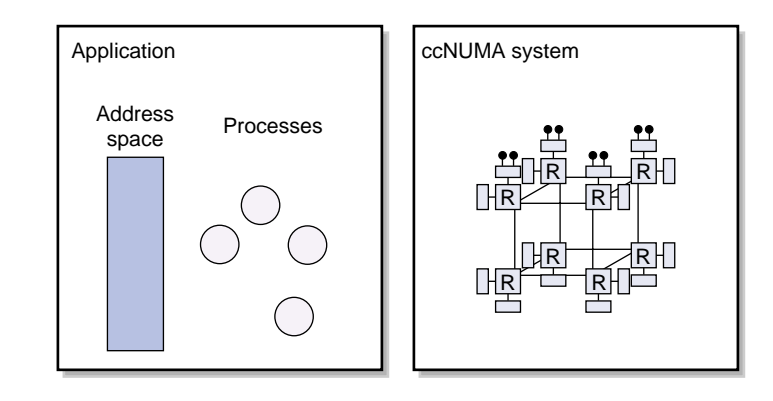

**Figure 1-3** Basic Scenario

Figure 1-4, page 13, shows the kind of memory access patterns produced by this application. The memory accesses issued by each process produce 90% of the cache misses of a process to a an almost unshared section of memory, 5% to a section of memory shared with another process, and another 5% to a section of memory shared with a third process.

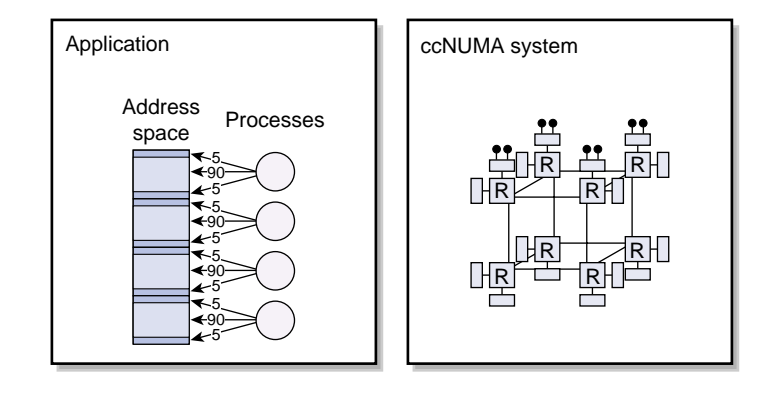

**Figure 1-4** Memory Access Reference Patterns

If you do not pay attention to locality, you may end up with memory and processors mapped to hardware, as shown in Figure 1-5. A couple of processes may end up running on one corner of the machine and the other processes may end up running in the exact opposite corner, causing the memory section shared by the second and third process to present very long latencies for one of the pairs.

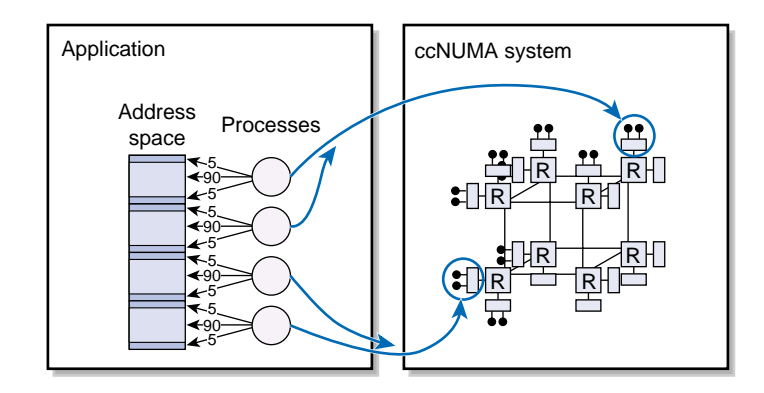

**Figure 1-5** An Application Badly Mapped to Hardware

**007–4533–001 13**

And it turns out, this is not all that bad in that you could potentially end up with each process running on different distant nodes and memory mapped on another set of completely different distant nodes. This chaotic mapping is shown in Figure 1-6, page 14.

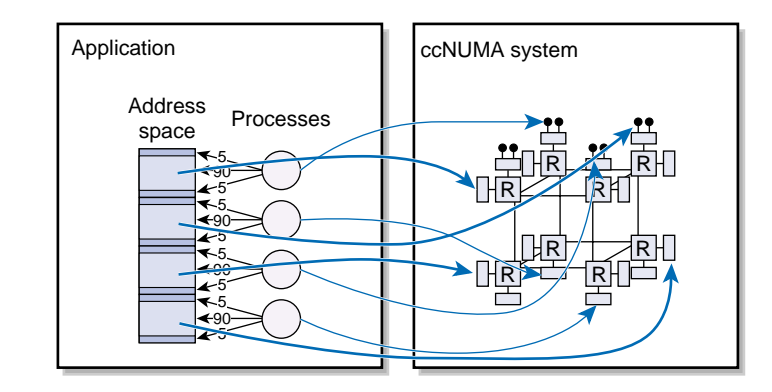

**Figure 1-6** Chaotic Mapping to Hardware

The IRIX operating system uses several mechanisms to manage locality and avoid the scenarios preceding:

- It schedules memory in such a way that applications can allocate large amounts of relatively close memory pages.
- It performs topology-aware initial memory placement.
- It provides a topology-aware process scheduler fully cognizant of the memory affinity exhibited by processes.
- It allows and encourages application writes to provide initial placement hints, using high level tools, environment variables, or direct system calls.
- It allows users to select different policies for the most important memory management operations.

The following sections of this manual describe each one of these items.

#### **The Placement Policy**

The placement policy defines the algorithm used by the physical memory allocator to decide what memory source to use to allocate a page in a multinode ccNUMA or NUMAflex machine. The goal of this algorithm is to place memory in such a way that local accesses are maximized.

The optimal placement algorithm would have pre-knowledge of the exact number of cache misses triggered by each thread sharing the page it is about to place. Using this knowledge, the algorithm would place the page on the node where the thread generating the most cache misses is running, assuming that thread always runs on the same node.

Unfortunately, the placement algorithm does not have perfect previous knowledge. The algorithm has to be based on heuristics that predict the memory access patterns and cache misses on a page or on user provided hints.

For example, Figure 1-7, page 15 shows a placement policy that maximizes access. Two processes are executed on the 2 CPUs in a node, the other 2 processes are executed on the CPUs of adjacent nodes; and memory for the first pair of processes is allocated from the first node, and memory for the second pair of processes is allocated from the second node.

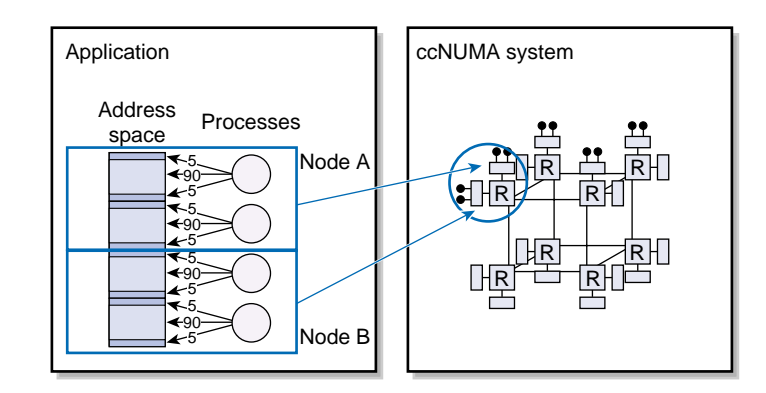

**Figure 1-7** Desired Placement, Physical View

All placement policies are based on two abstractions of physical memory nodes:

- Memory locality domains (MLDs)
- Memory locality domain sets (MLD sets)

#### **Memory Locality Domains**

An MLD with center c and radius r is a source of physical memory composed of all memory nodes within a "hop distance" r of a center node c.

Figure 1-8, page 16, shows two MLDs. The left MLD has a radius of 0, meaning that no network hops are needed in order to access memory from a processor attached to its center node. The right MLD has a radius of 1, indicating that at most one network hop is needed to access memory from a processor attached to its center node.

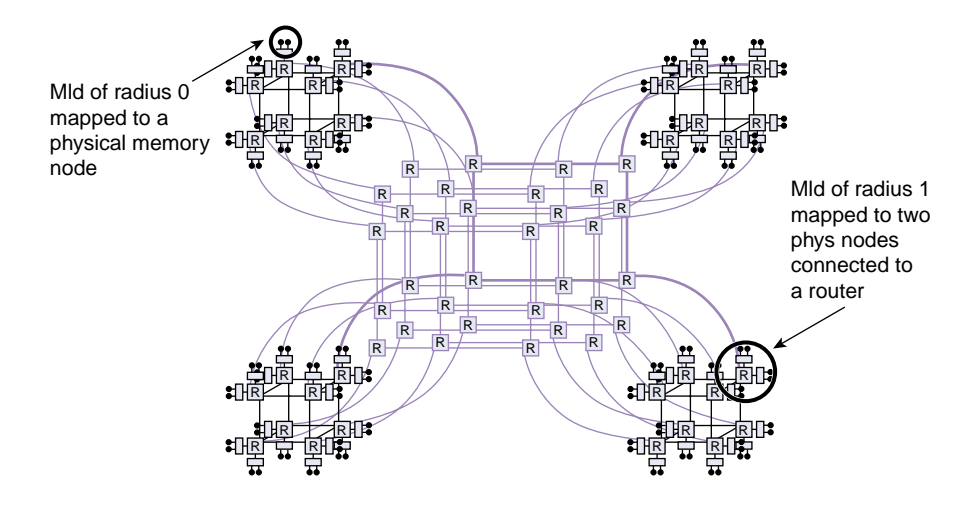

**Figure 1-8** Memory Locality Domains

MLDs may be interpreted as virtual memory nodes. Normally, the application writer defining MLDs specifies the MLD radius, and lets the operating system decide where it will be centered. The operating system tries to choose a center according to current memory availability and other placement parameters that the user may have specified such as device affinity and topology.

You can create MLDs using the following MMCI call:

pmo\_handle\_t mld\_create(int radius, long size);

The radius argument defines the MLD radius and the argument size is a hint specifying approximately how much physical memory will be required for this MLD. On success, this call returns a handle for the newly created MLD. On failure, this call returns a negative long integer and errno is set to the corresponding error code.

MLDs are not placed when they are created. The MLD handle returned by the constructor cannot be used until the MLD has been placed by making it part of an MLDSET.

For this example application, you would create two MLDs as shown in Figure 1-9, page 17.

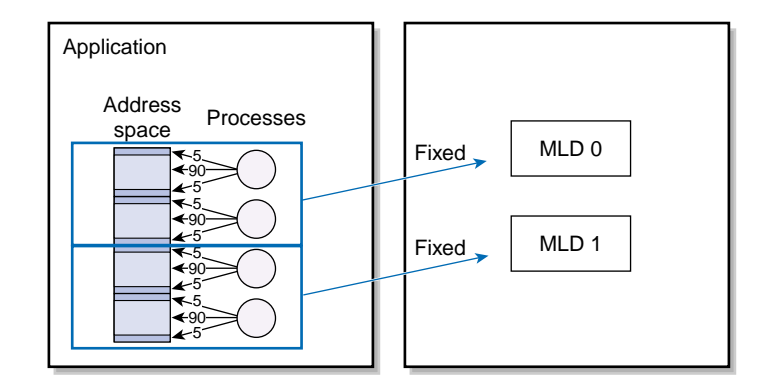

**Figure 1-9** Desired Placement Based on MLDs

You can also destroy MLDs that are no longer being used with the following call:

```
int mld_destroy(pmo_handle_t mld_handle);
```
The argument mld\_handle is the handle returned by the mld\_create function. On success, this call returns a non-negative integer. On failure, it returns a negative integer and errno is set to the corresponding error code.

#### **Memory Locality Domain Sets**

Memory locality domain sets (MLD sets) address the issue of placement topology and device affinity. For this example application, you could create two MLDs, but if no topological information is specified, the system would be free to place them anywhere (see Figure 1-10, page 18). You want the two MLDs to be placed as close as possible.

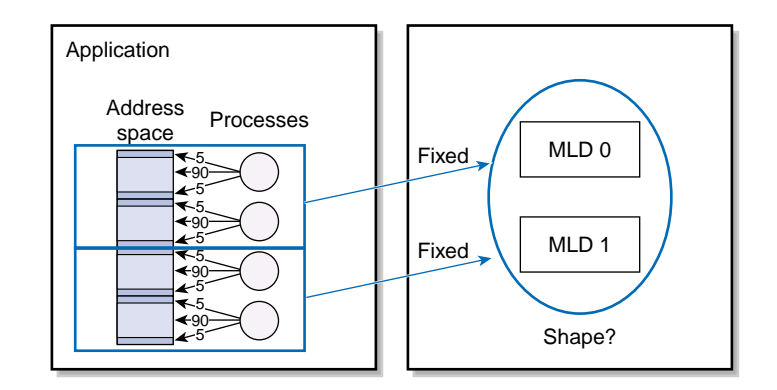

**Figure 1-10** Placement Hints Specifying a Topology

An MLDSET is a group of MLDs with an associated topology and device (resource, in general) affinity, as shown in Figure 1-11, page 18.

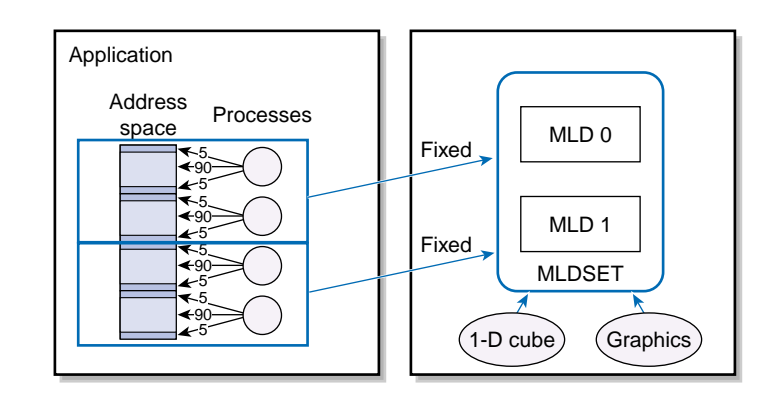

**Figure 1-11** Memory Locality Domain Sets

You can create MLDSETs using the following MMCI call:

pmo\_handle\_t mldset\_create(pmo\_handle\_t\* mldlist, int mldlist\_len);

The mldlist argument is an array of MLD handles containing all the MLDs you want to make part of the new MLDSET, and the mldlist\_len argument is the number of MLD handles in the array.

On success, this call returns an MLDSET handle. On failure, this call returns a negative long integer and errno is set to the corresponding error code.

This call creates only a basic MLDSET without any placement information. An MLDSET in this state is useful just to specify groups of MLDs that have already been placed. In order to have the operating system place this MLDSET, and therefore place all the MLDs that are now members of this MLDSET, you have to specify the desired MLDSET topology and device affinity, using the following MMCI call:

```
int mldset_place(pmo_handle_t mldset_handle,
topology_type_t topology_type,
raff_info_t* rafflist,
int rafflist_len,
rqmode_t rqmode);
```
The mldset\_handle argument is the MLDSET handle returned by the mldset\_create function and it identifies the MLDSET that the user is placing. The topology\_type argument specifies the topology the operating system should consider in order to place this MLDSET, which can be one of the following:

• TOPOLOGY\_FREE

This topology specification allows the operating system to determine what shape to use to allocate the set. The operating system tries to place this MLDSET on a cluster of physical nodes as compact as possible, depending on the current system load

• TOPOLOGY\_CUBE

This topology specification is used to request a cube-like shape.

• TOPOLOGY\_CUBE\_FIXED

This topology specification is used to request a perfect cube.

• TOPOLOGY\_PHYSNODES

This topology specification is used to request that the MLDs in an MLDSET be placed in the exact physical nodes enumerated in the device affinity list, described in the following topology\_type\_t type:

```
/*
 * Topology types for mldsets
 */
typedef enum {
```

```
TOPOLOGY_FREE,
        TOPOLOGY_CUBE,
        TOPOLOGY_CUBE_FIXED,
        TOPOLOGY_PHYSNODES,
        TOPOLOGY_LAST
} topology_type_t;
```
The topology\_type\_t type is defined in the sys/pmo.h file.

The rafflist argument is used to specify resource affinity. It is an array of resource specifications using the structure shown below:

```
/*
 * Specification of resource affinity.
 * The resource is specified via a
 * file system name (dev, file, etc).
*/
typedef struct raff_info {
void* resource;
ushort reslen;
ushort restype;
ushort radius;
ushort attr;
} raff_info_t;
```
The resource, reslen, and restype fields define the resource. The resource field is used to specify the name of the resource, the reslen field must always be set to the actual number of bytes to which the resource pointer points, and the restype field specifies the kind of resource identification being used, which can be any of the following:

• RAFFIDT\_NAME

This resource identification type should be used for the cases where a hardware graph pathname is used to identify the device.

• RAFFIDT\_FD

This resource identification type should be used for the cases where a file descriptor is being used to identify the device.

The radius field defines the maximum distance from the actual resource where you want the MLDSET to be placed. The attr field specifies whether you want the MLDSET to be placed closed or far from the resource:

• RAFFATTR\_ATTRACTION

The MLDSET should be placed as close as possible to the specified device.

• RAFFATTR\_REPULSION

The MLDSET should be placed as far as possible from the specified device.

The rafflist\_len argument in the mldset\_place call specifies the number of raff structures the process is passing via rafflist.

Finally, the rqmode argument is used to specify whether the placement request is ADVISORY or MANDATORY:

```
/*
* Request types
*/
typedef enum {
        RQMODE_ADVISORY,
        RQMODE_MANDATORY
} rqmode_t;
```
On success, the mldset\_place call returns a nonnegative integer on success. On failure, it returns a negative integer and errno is set to the corresponding error code.

The IRIX operating system places the MLDSET by finding a section of the machine that meets the requirements of topology, device affinity, and expected physical memory used, as shown in Figure 1-12.

#### 1: Using Memory Management Policy Modules

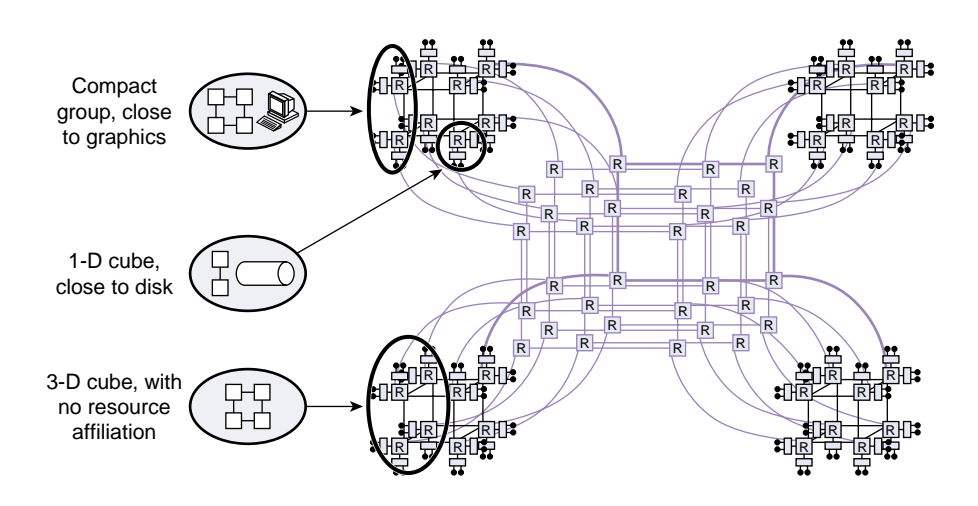

**Figure 1-12** MLDSET Placement

Users can destroy MLDSETs using the following call:

int mldset\_destroy(pmo\_handle\_t mldset\_handle);

The mldset\_handle argument identifies the MLDSET to be destroyed.

On success, this call returns a nonnegative integer. On failure, it returns a negative integer and errno is set to the corresponding error code.

#### **Linking Execution Threads to MLDs**

After creating MLDs and placing them using an MLDSET, you can create a policy module that makes use of these memory sources and attach sections of a virtual address space to this policy module, as shown in Figure 1-13, page 23.

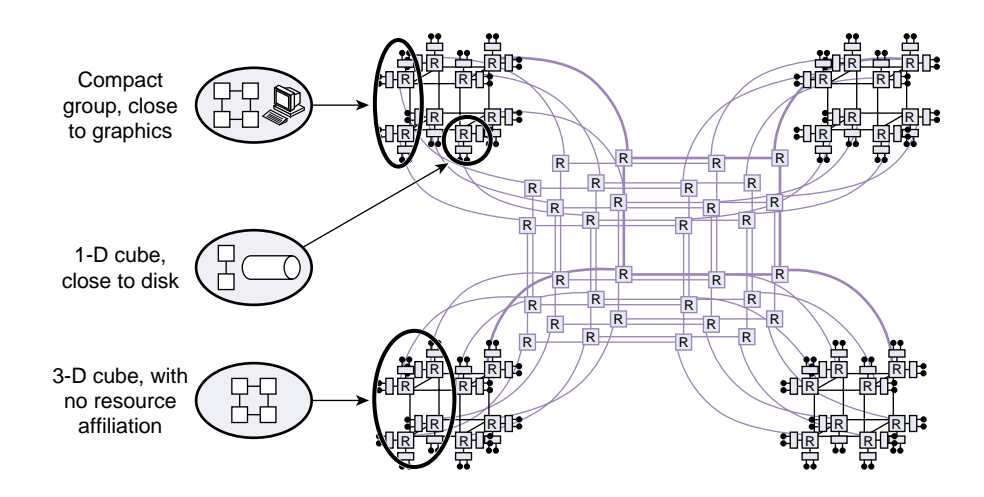

**Figure 1-13** Policy Module, Memory Locality Domains, and Memory Locality Domain Sets

You still need to make sure that the application threads will be executed on the nodes where you are allocating memory. To ensure this, you need to link threads to MLDs using the following call:

int process\_mldlink(pid\_t pid, pmo\_handle\_t mld\_handle);

The pid argument is the process ID of the process to be linked to the MLD specified by the mld\_handle argument. On success, this call return a nonnegative integer. On failure, it returns a negative integer and errno is set to the corresponding error code.

After using this call on the example application, linking the first two processes to MLD0 and the last two processes to MLD1, you end up with the scenario shown in Figure 1-14, page 24.

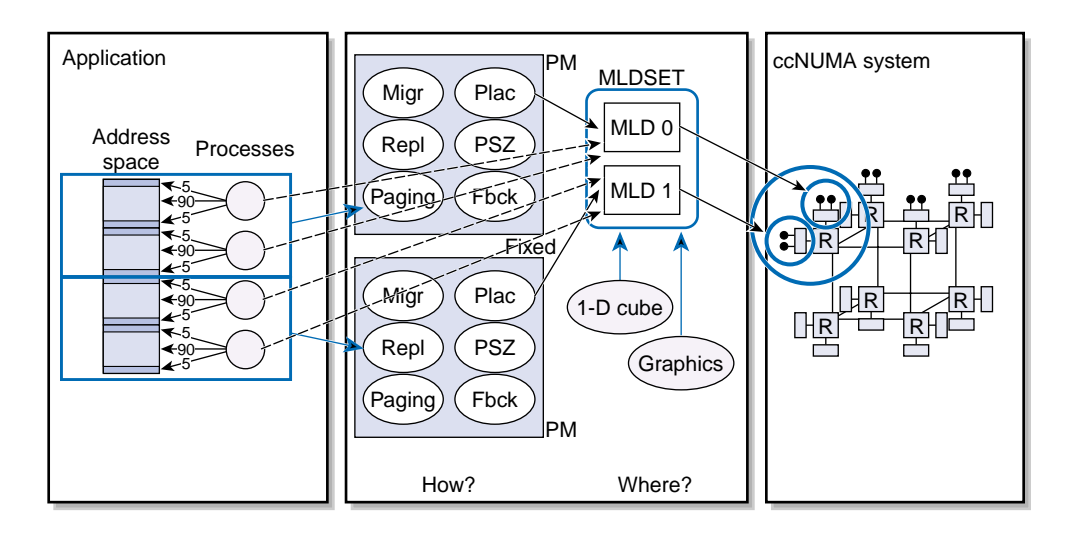

**Figure 1-14** Processes Linked to MLDs

#### **Available Placement Policies**

Currently, the following placement policies are supported:

- PlacementDefault
- PlacementRoundRobin
- PlacementFixed
- PlacementFirstTouch
- PlacementThreadLocal

# **Name Spaces for Memory Management Control**

The memory management control module uses two name spaces as follows:

• Policy name space

This is a global system name space that contains all the policies that have been exported and therefore are available to users. The domain of this name space is the set of exported policy names, strings of characters such as PlacementDefault, and its range is the corresponding set of policy constructors.

Internally, the operating system searches for each name in the policy name space thereby obtaining the constructors for each of the specified policies, which are used to initialize the actual internal policy module object.

• Policy management object name space

This is a per-process group, either shared (sproc processes) or not shared (fork processes), name space used to store handles for all the policy management objects that have been created within the context of any of the members of the process group.

The domain of this name space is the set of policy management object (PMO) handles and its range is the set of references (internal kernel pointers) to the PMOs.

PMO handles can refer to any of several kinds of policy management objects:

- Policy modules
- Memory locality domains (MLDs)
- Memory locality domain sets (MLDSETs

The PMO name space is inherited at fork or sproc time and is created at exec time.

# **Using Multiple Page Sizes**

This chapter describes how to use the multiple page size support provided by the IRIX kernel to improve the performance of an application. It covers the following topics:

- "User Interface to Multiple Page Sizes", page 28
- "Recommended Page Sizes", page 30
- "Tunable Parameters", page 30
- "Caveats", page 32

### **Introduction**

The IRIX operating system maps the virtual memory of a process into physical memory in chunks called *pages*. Whenever a process accesses its address space, the virtual memory address is translated to a physical memory address by the processor. The recently used translations are cached in a table inside the processor called the translation lookaside buffer (TLB).

Each TLB entry maps a page. The number of TLB entries for a processor is limited. If a translation is not found in the TLB, the processor raises a TLBMISS exception to the software. The number of TLBMISS exceptions a process can withstand depends upon its *working set*.

The working set is the range of address space the process needs to run. If the working set is large or if the process has a poor locality of reference, the process will incur more TLBMISS exceptions. Each TLBMISS exception has a small overhead and if a process has a lot of TLBMISS exceptions, the overhead can significantly affect the performance of the process.

Tools such as perfex(1) can be used to measure the number of TLB misses a process incurs during its run. The range of memory that can be mapped by a TLB depends on the page size. By increasing the page size, a larger range of memory can be mapped by the TLB. This results in a reduction in TLB misses and improves the performance of an application.

**007–4533–001 27**

# **User Interface to Multiple Page Sizes**

The policy module (PM) interface can be used to set a page size for an address range in the address space of a process. For more information on policy modules, see Chapter 1, "Using Memory Management Policy Modules", page 1. The following example illustrates a how to set a page size for a piece of an address space of a process. The program sets a 64K page size to its text and it allocates a buffer in its BSS (that is, how much space the kernel should allocate for uninitialized data, historically called bss for "block started by symbol"). The program is as follows:

```
#define PAGE_SIZE 65536
#define BUFSIZE 6*PAGE_SIZE
char buf[BUFSIZE];
policy_set_t policy = {
       PlacementDefault, (void *)1,
       FallbackLargepage, NULL,
       ReplicationDefault, NULL,
       MigrationDefault, NULL,
       PagingDefault, NULL,
       PAGE_SIZE
};
/*
 * Creates a PM with a particular page size and attaches it to a specific
* address range.
 */
int
set_page_size(int size, char *vaddr, int len)
{
       pmo_handle_t pm;
        /*
        * Set the page size.
        */
       policy.page_size = size;
```
**28 007–4533–001**

```
/*
        * Create a PM.
        */
       pm = pm_create( &policy);
       if ( pm < 0) {
               perror("pm_create");
               return -1;
        }
        /*
        * Attach the PM to the virtual address range.
        */
       if (pm_attach(pm, vaddr, len) < 0) {
               perror("pm_attach");
               return -1;
        }
       return 0;
}
main()
{
       extern int __ftext[];
       extern int etext[];
       int len;
       char *ftext;
       volatile char *vaddr;
/*
        * Compute text start and length.
        */
        ftext = (char * )_ftext;
        ftext = (char *)((long)ftext & (~(0x4000 -1)));
       len = ((char *)etext - ftext);
        /*
        * Set the page size as 64K for the process text and
        * the buffer buf.
```

```
*/
if (set_page_size(PAGE_SIZE, ftext, len) == -1) {
       exit(1);}
if (set_page_size(PAGE_SIZE, buf, sizeof(buf)) == -1) {
       exit(1);}
```
### **Recommended Page Sizes**

The page sizes supported depends on the base page size of the system. The base page size can be obtained by using the getpagesize(2) system call. Currently, IRIX supports two page sizes, 16 KB and 4 KB.

On systems with 16K page size, the following page sizes are supported: 16 KB, 64 KB, 256 KB, 1 MB, 4 MB, and 16 MB.

On systems with 4K page size, the following page sizes are supported: 4 KB, 16 KB, 256 KB, 1 MB, 4 MB, and 16 MB.

In general, for most applications, 4 KB, 16 KB, and 64 KB page sizes are sufficient to eliminate TLBMISS overhead.

### **Tunable Parameters**

To adjust page sizes for your system adjust the following parameters:

- "Coalescing Parameters", page 30
- "Reserving Large Pages", page 31

#### **Coalescing Parameters**

The IRIX kernel attempts to keep a percentage of total free memory in the system at a certain page size. It periodically attempts to coalesce a chunk of adjacent pages to form a larger page. The following tunable parameters specify the upper limit for the

}

number of free pages at a particular page size. If your system does not need large page sizes, you can set these tunable parameters to zero. The tunables parameters are as follows:

- percent totalmem 16k pages
- percent\_totalmem\_64k\_pages
- percent\_totalmem\_256k\_pages
- percent totalmem 1m pages
- percent\_totalmem\_4m\_pages
- percent\_totalmem\_16m\_pages

These parameters specify the percentage of total memory that can be used as an upper limit for the number of pages in a specific page size. For example, setting the percent\_totalmem\_64k\_pages parameter to 20, implies that the coalescing mechanism will try to limit the number of free 64 KB pages to 20% of the total memory in the system. These tunable parameters can be tuned dynamically at run time. Note that very large pages, greater or equal to 1 MB, are harder to coalesce dynamically during run time on a busy system. It is recommended that these tunable parameter be set during boot time in such cases. Setting these tunable parameters to a high value can result in high coalescing activity. If the system runs low on memory, the large pages can be split into lower sized pages as needed. The default value for all these parameters is zero.

#### **Reserving Large Pages**

As said earlier, it is hard to coalesce very large pages, greater than 1 MB, at run time due to fragmentation of physical memory. Applications, which need such pages, can set tunable parameters to reserve large pages during boot time. They are specified as the number of pages. The tunables parameters are as follows:

- nlpages\_64k
- nlpages\_256k
- nlpages\_1m
- nlpages\_4m
- nlpages\_16m

For example, setting nlpages\_4m to 4 will result in the system reserving four 4 Mybes pages to be reserved during boot time. If the system runs low on memory, the reserved pages can be split down to lower sized pages for use by other applications. You can use the osview(1) command to view the number of free pages available at a particular page size. The default value for all these parameters is zero.

### **Caveats**

If the kernel fails to allocate a large page for the process, it uses a page of the lowest page size. The same is true if the virtual address range is smaller than the page size. For the best performance, the starting virtual address should be aligned at 2\*page\_size boundary and should be of a length that is a multiple of 2\*page\_size. This is mostly due to the R4000 and R10000 processor limitations.

# **Index**

#### **A**

available memory policies, 6

#### **B**

block started by symbol (BSS), 28

#### **C**

creating a policy module, 4

#### **D**

destroying a policy module, 10

#### **G**

getpagesize system call, 30

#### **L**

linking execution threads to MLDs, 22 locality management, 12

#### **M**

memory architecture, 1 memory locality domain sets (MLDSETs), 17 memory locality domains (MLD), 16 memory management control interface, 5, 8

#### **007–4533–001 33**

memory placement, 2 memory placement policies first touch, 3 fixed, 3 round-robin, 3 migration, 2 MMCI See "memory management control interface ", 8

#### **N**

name spaces for memory management control, 24 NUMAflex memory architecture, 1

#### **P**

page size, 2 page size caveats, 32 page sizes, 7, 28 paging, 2 placement and page-size fall back, 2 placement policies description PlacementDefault, 24 PlacementFirstTouch, 24 PlacementFixed, 24 PlacementRoundRobin, 24 PlacementThreadLocal, 24 placement policy, 15 policy module, 4 creating, 4 policy modules, 1 policy status of an address space, 11 policy\_set\_t structure, 5

#### **R**

recommended page sizes, 30 replication, 2

#### **S**

setting the page size, 12

#### **T**

TLBMISS exception, 27 translation lookaside buffer (TLB), 27 tunable parameters coalescing parameters, 30 large page reservation, 30

#### **U**

uninitialized data, 28 user interface to multiple page sizes, 28

#### **V**

virtual address space, 2 virtual memory operations memory placement, 1 migration, 1 page size, 1 paging, 1 placement and page-size fall back, 1 replication, 1